# **AutoCAD For Windows**

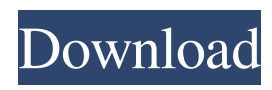

### **AutoCAD Crack + License Code & Keygen 2022**

AutoCAD Crack Mac is a widely used software program for the preparation and documentation of 2D and 3D graphical images. It is the preferred software tool for drafting and design professionals worldwide and is the standard CAD tool for professionals in all design fields, including architecture, civil engineering, mechanical engineering, electrical engineering, and interior design. AutoCAD 2019.1.0.83 includes enhancements and a completely redesigned user interface. This article provides an overview of AutoCAD and its uses, and information on licensing, training, and price. Contents AutoCAD 2019.1.0.83 can be purchased from Autodesk or from an authorized reseller. The base version of AutoCAD 2019, which includes the DWG, DGN, and DXF file formats and the other integrated tools, is priced at \$14,995. The standard suite for architectural design is AutoCAD Architecture for \$15,995. The standard CAD suite for drafting is AutoCAD Mechanical for \$15,995. The standard CAD suite for technical design is AutoCAD Electrical for \$14,995. The standard CAD suite for civil engineering is AutoCAD Structural for \$14,995. The Mobile Edition of AutoCAD 2019 is available for \$4,995, which includes mobile access to DWG, DXF, and other Autodesk files. AutoCAD LT 2019 is a software-only version available for as low as \$1,495 with no fees and no licenses. AutoCAD 2019 is now available on Windows, Mac OS X, and Linux (only 32-bit). Previous versions are available on Windows, Mac OS X, and Linux (only 64-bit). The price for Windows and Mac is the same as the Windows and Mac editions of AutoCAD 2013, but it's the same price for all platforms. AutoCAD is available for sale from Autodesk, from authorized resellers, and through Autodesk Authorized Training Centers (ATCs) and authorized Microsoft Certified Partners (MCPS). Autodesk charges a one-time license fee for Autodesk software. Licenses can be purchased through Autodesk or at authorized resellers. Autodesk's Web site provides a tutorial on how to use AutoCAD, and Autodesk offers licensing information. Training for AutoCAD users is available at ATCs, through

### **AutoCAD Crack+ License Code & Keygen**

Command lists AutoCAD 2022 Crack provides a command list system, which allows users to create their own lists and scripts. The command list system consists of a series of commands, which are contained in a box or window. They are invoked by clicking on the command box. Command boxes are grouped into cascades, which are organised into windows and sub-windows. Commands can be combined to create macros, which can be triggered via hotkeys, or the accelerators (shortcuts) defined in AutoCAD. These accelerators are used to initiate commands by depressing a key on the keyboard. It is possible to make AutoCAD choose one or more objects from a list. Commands can be grouped into workflows, which may be driven by parameters or sequences of commands. Commands and workflows can be configured to suit the needs of the user. A common use of command lists is to automate the drawing process. There are five main ways to create and manage commands in AutoCAD, namely, Newcommand dialog box Newcommand dialog box: A command list box on the drawing screen where a user can type a command. It is used to create a new command. It is a standard feature of AutoCAD. Modifying command dialog box: A command list box on the drawing screen where the user can edit or delete existing commands. It is used to modify or delete a command. It is a standard feature of AutoCAD. Defining a command: A command line in the Drawing window where the user can enter the details of a command. It is used to define a new command. It is a standard feature of AutoCAD. Adding a command: A command line in the drawing window where the user can enter the details of a command. It is used to add a new command to an existing command list. It is a standard feature of AutoCAD. Removing a command: A command line in the drawing window where the user can delete an existing command from a command list. It is used to delete a command from an existing command list. It is a standard feature of AutoCAD. Extending command lists Extending command lists: Extending command lists refers to the creation of custom command lists in a drawing. This is often the preferred method when customizing AutoCAD for a specific need. Users can extend a command list by using either macros or modules. Macro toolbars Macro a1d647c40b

# **AutoCAD Activation Code**

Go to Autodesk Autocad at www.autodesk.com/acad Create a new account Set up your email address and password Generate Autocad keys using Autocad keygen Copy your Autocad keys to your clipboard Sign in to Autodesk Autocad > Preferences > Security > Autocad Keys > Open Paste your Autocad keys Check that the license is valid for your country Try another version if it didn't work first Credit: NASA on Flickr There are many situations where it is desirable to dispense in individual servings or on a weight basis. By way of example, serving sizes of breakfast cereals, granola, and the like are decreasing in order to accommodate the health conscious. It is also desirable to determine the amount of a food or pharmaceutical being dispensed to a patient. The Food and Drug Administration (FDA) has a number of requirements for pharmaceuticals used in hospitals. For example, the FDA requires that a pharmacist sign the bottle to indicate that the contents are appropriate and that the dose was properly calculated. The pharmacist must retain the bottle until the bottle has been opened and the contents have been administered. This ensures that the medication is administered in the proper amounts and as prescribed by the doctor. It also prevents the pharmacist from dispensing the medication in doses significantly different from the prescriptions or from using an outdated drug prescription. The current process for calculating a dose is also not particularly accurate. It is difficult to estimate an accurate dose of a pharmaceutical based upon the information provided in the label.Generation of three-dimensional antigen-specific cytotoxic T lymphocytes (CTLs) by iterative stimulation. In order to eliminate tumor cells that are resistant to the immune response and to minimize side effects of anticancer therapies, it is important to focus on T cell-mediated cytotoxic functions. The key parameter to design effective cancer immunotherapies is the understanding of which combination of T cell epitopes would result in effective and safe antitumor effector functions. To generate functionally active T cells in response to defined antigens, the antigen is pulsed on an artificial antigen presenting cell (aAPC), thereby mimicking the interaction of APCs with T cells. This technology has been successfully applied to generate CTLs against peptide-based tumor antigens. However, it is often difficult to elicit in vitro an effective CTL response when multiple epitopes

#### **What's New in the?**

AutoCAD Workgroup: Publish model files to Web-based portals with the new Workgroup option, which enables all team members to see a single working version of a model. (video: 7:10 min.) AutoCAD Business Edition: Create the graphical structure of your business by building different types of blocks. Append layers, integrate drawings from other programs, and keep your organization's information in one location with metadata. (video: 3:07 min.) Editing Tools: Work faster with a new fx command and a redesigned command box. (video: 4:35 min.) Raster Graphics Editing: Improve performance and simplify your workflow. Reduce the number of clicks and commands required to resize or rotate an object. (video: 3:38 min.) Sketch-based User Interface: Improve your productivity with a new, more efficient and faster user interface (UI). (video: 2:48 min.) Editor: Stay organized and stay current with the new Editor, which enables you to preview changes immediately and make larger-scale changes with a single command. (video: 2:06 min.) Linked Viewing: Download and sync linked models with the new Linked Viewing option, which gives you the flexibility to link or unlink drawings or objects with each other. (video: 4:14 min.) Annotation Tools: Save time and improve accuracy with new shape and line tool options. (video: 4:37 min.) Revit Linking: Link, unlink, duplicate, or merge models with Revit. (video: 2:40 min.) Labeling: Stay organized and streamline your workflow with new labeling and symbol settings. (video: 2:30 min.) Bookmarking: Create new and reusable bookmarks in seconds and organize them in custom groups. (video: 4:08 min.) Command Box: Improve the efficiency of your command by more clearly labeling important options and by providing a single location for your choice of settings. (video: 1:22 min.) Sketch-based User Interface: Improve your productivity with a new, more efficient and faster user interface (UI). (video: 2:48 min.) Partitioning

# **System Requirements For AutoCAD:**

Minimum: OS: Windows 7 SP1 (64 bit) Processor: Intel Core 2 Duo, E6300 2.66 GHz, 4 GB RAM Hard Drive: 150 GB (11 GB available to install). Graphics: GeForce 8800 GTS 512, 2048 MB RAM (recommended) Sound Card: DirectX compatible sound card with X-Fi or 7.1 surround sound Additional Requirements: Install: 1. Go to the Windows 7 Disc. 2. Click on the Disc. 3